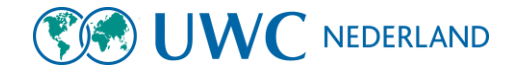

## **PARENT(S)/GUARDIAN(S):**

### **United World Colleges**

Dear<sup>7</sup>/// **WITHING** has invited you to provide a recommendation on their behalf for the following program: UWC Nederland.

#### Instructions for giving this recommendation:

Dear parent(s)/guardian(s),

You have been requested to fill out a recommendation form and health information form for your child, to complete your child's application.

It is important that we obtain an accurate impression of your child and we appreciate your open en honest feedback.

Please note that you are required to fill in 3 pages in total: 2 pages of recommendation questions and 1 page of health information questions. This form needs to be submitted before your child can upload the full application. Hence, be able to move on in the selection process.

Kind regards,

### **Selection Committee UWC Nederland**

Please click the button below to accept this request and begin working on your recommendation.

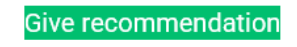

#### I decline to give this recommendation

If the button is not clickable, please copy and paste this URL into your browser's address bar https://apply.uwc.org/acc/i/ebf942bb-ccb9-4eab-abbf-0d5eac5084b0/?next=/rcmdr/20177121/97088259/startacc

- Stap 1: U ontvangt een mail van uw zoon/dochter die u uitnodigt voor een recommendation. Dit is de mail die ontvangt
	- Klik op 'give recommendation'

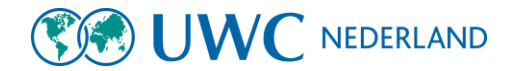

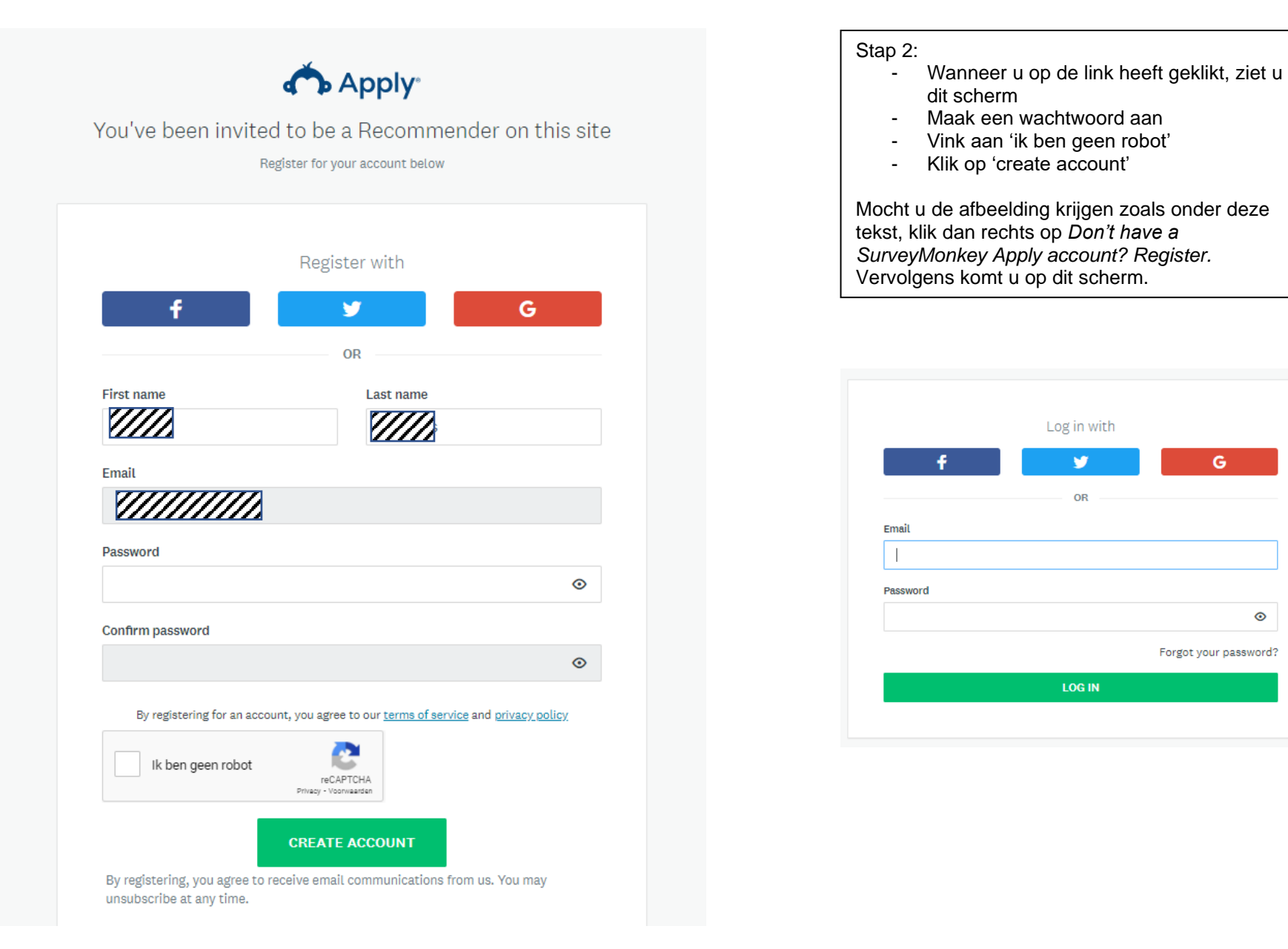

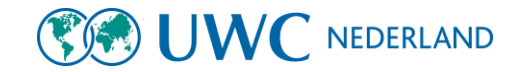

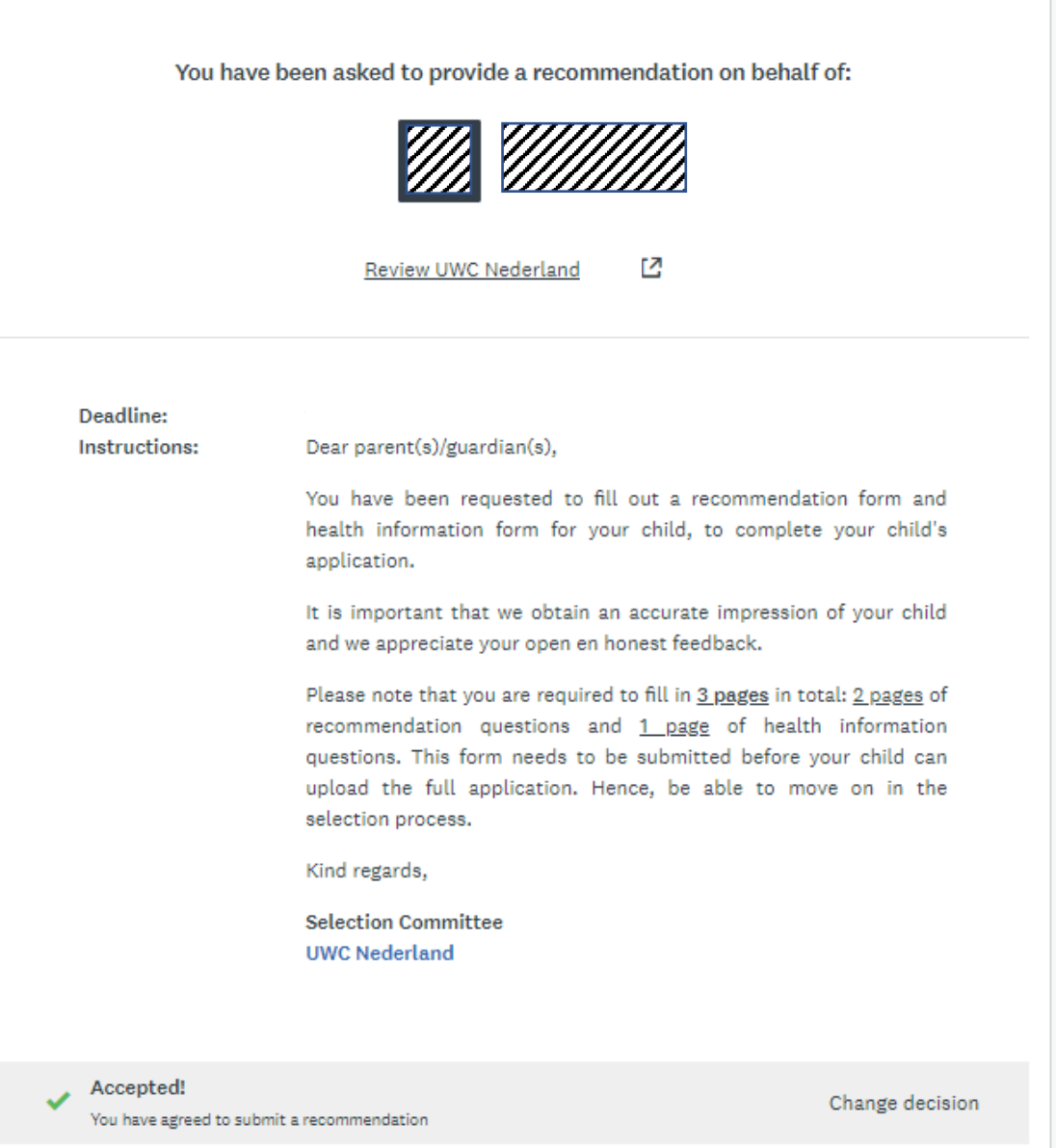

# Stap 3:

- Na het aanmaken van het account komt u op dit scherm.

### - **Deadline is: 13 december 2023**

- Wanneer u verder naar beneden scrollt ziet u het formulier dat u dient in te vullen.
- Let op: het bestaat uit 3 pagina's

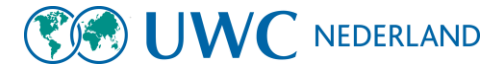

Stap 4:

- U kunt altijd op 'Save and continue editing' klikken. Mocht je van die pagina niet alle velden hebben ingevuld, dan staat er bovenaan het document *The form contains errors.* Deze foutmelding komt omdat sommige velden verplicht zijn, maar nog niet zijn ingevuld.
- U kunt altijd rechts boven op 'recommendations' klikken om naar de hoofdpagina te gaan.
- Hier zie je uw aanbeveling staan. Hierachter kan je op 'continue' klikken om verder te gaan in uw aanbeveling.

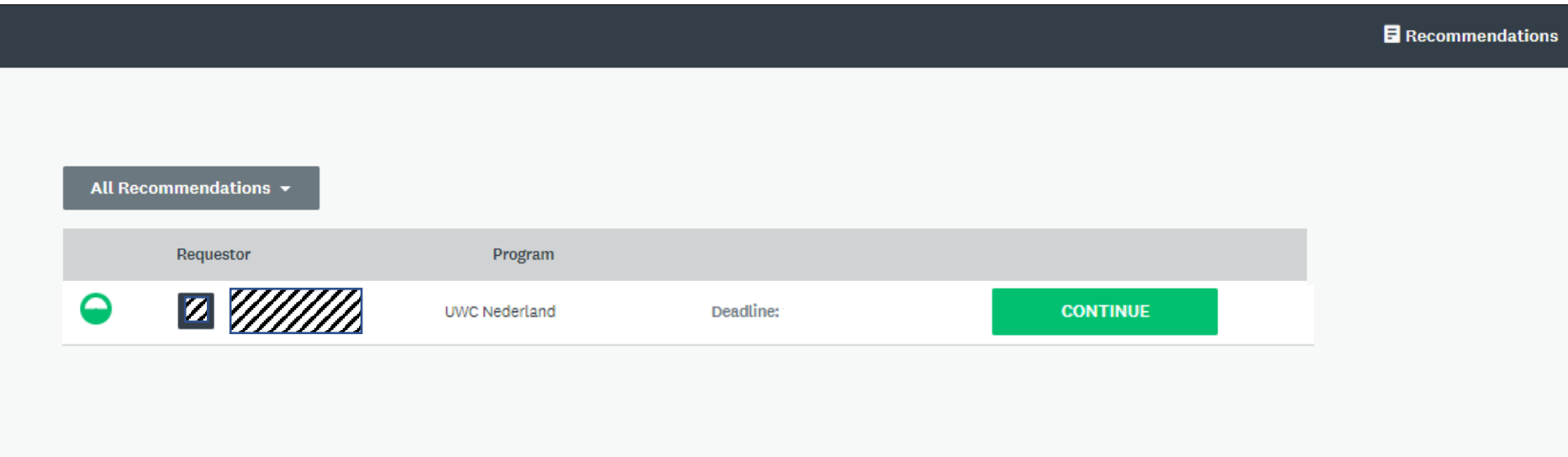

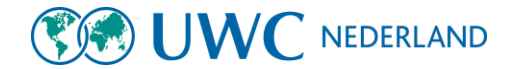

## **MENTOR/TEACHER:**

### **United World Colleges**

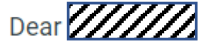

**VIII** has invited you to provide a recommendation on their behalf for the following program: UWC Nederland.

#### Instructions for giving this recommendation:

Dear mentor/teacher.

Your student has requested you to fill out this recommendation form for applying to the Diploma Program of United World Colleges. To complete the application, we need your recommendation.

- . It is important that we obtain an accurate impression of the candidate and we appreciate your open en honest feedback.
- We will need to receive the two most recent report cards (summer report and the most recent report - if a recent report is not available, a certified copy of grades with a signature, school stamp and date stamp must be uploaded in the form).
- Both report cards need to have a signature from you or the dean and an official school & date stamp.

Please note that there are 2 pages of questions. In addition, note that your recommendation must be submitted before your student can upload the full application. Hence, be able to move on in the selection process.

Kind regards,

#### **Selection Committee UWC Nederland**

Please click the button below to accept this request and begin working on your recommendation.

#### **Give recommendation**

I decline to give this recommendation

- Stap 1: U ontvangt een mail van uw leerling die u uitnodigt voor een recommendation. Dit is de mail die ontvangt
	- Klik op 'give recommendation'

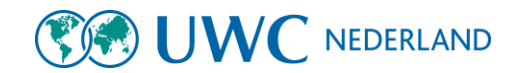

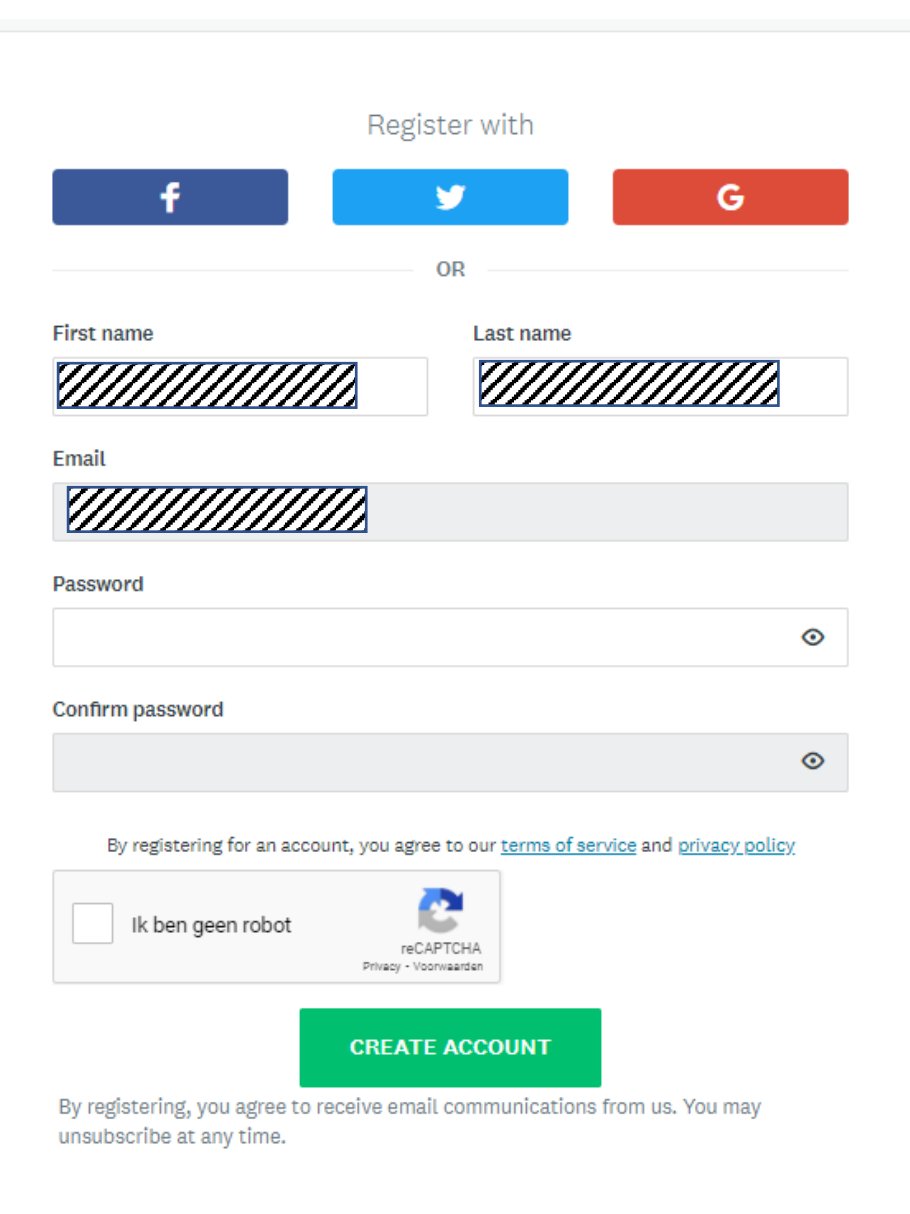

# Stap 2:

- Wanneer u op de link heeft geklikt, ziet u dit scherm
- Maak een wachtwoord aan
- Vink aan 'ik ben geen robot'
- Klik op 'create account'

Mocht u de afbeelding krijgen zoals onder deze tekst, klik dan rechts op *Don't have a SurveyMonkey Apply account? Register.*  Vervolgens komt u op dit scherm.

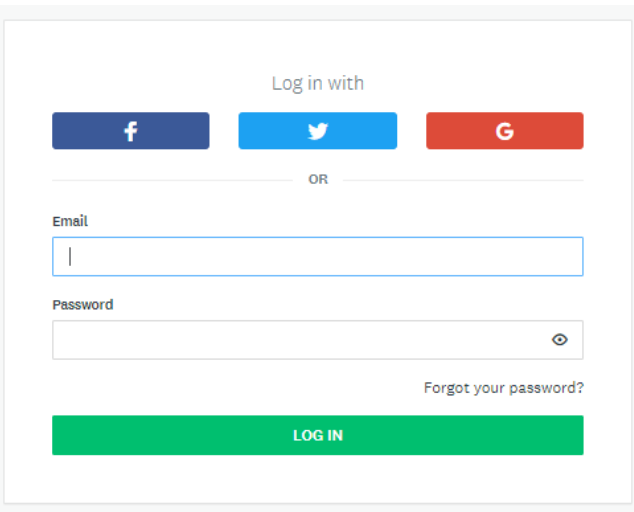

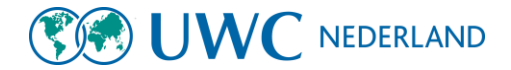

#### You have been asked to provide a recommendation on behalf of:

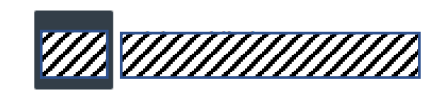

Deadline: Instructions:

Dear mentor/teacher,

Your student has requested you to fill out this recommendation form for applying to the Diploma Program of United World Colleges. To complete the application, we need your recommendation.

- . It is important that we obtain an accurate impression of the candidate and we appreciate your open en honest feedback.
- . We will need to receive the two most recent report cards (summer report and the most recent report - if a recent report is not available, a certified copy of grades with a signature, school stamp and date stamp must be uploaded in the form).
- . Both report cards need to have a signature from you or the dean and an official school & date stamp.

Please note that there are 2 pages of questions. In addition, note that your recommendation must be submitted before your student can upload the full application. Hence, be able to move on in the selection process.

Kind regards.

**Selection Committee UWC Nederland** 

Accepted!

You have agreed to submit a recommendation

Change decision

#### Stap 3:

- Na het aanmaken van het account komt u op dit scherm.
- Deadline is: 13 december 2023
- Wanneer u verder naar beneden scrollt ziet u het formulier dat u dient in te vullen.
- Let op: het bestaat uit 2 pagina's

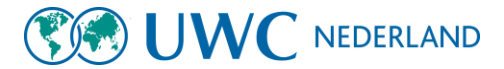

# Stap 4:

-

- U kunt altijd op 'Save and continue editing' klikken. Mocht je van die pagina niet alle velden hebben ingevuld, dan staat er bovenaan het document *The form contains errors.* Deze foutmelding komt omdat sommige velden verplicht zijn, maar nog niet zijn ingevuld.
- U kunt altijd rechts boven op 'recommendations' klikken om naar de hoofdpagina te gaan.
- Hier zie je uw aanbeveling staan. Hierachter kan je op 'continue' klikken om verder te gaan in uw aanbeveling.

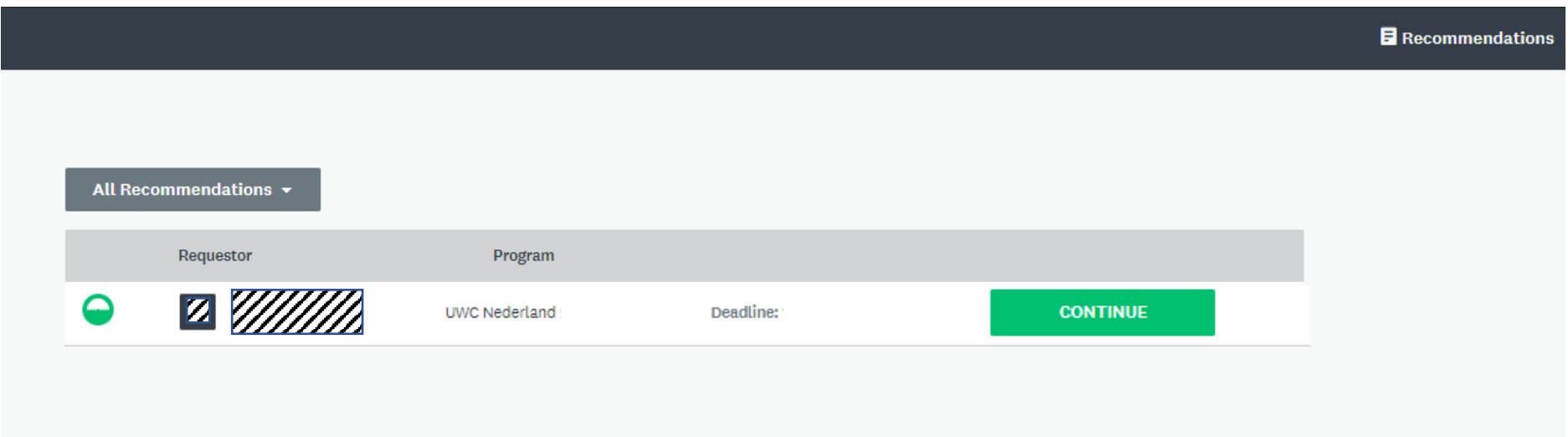